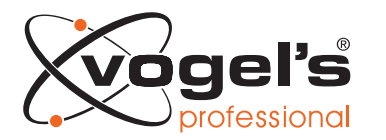

#### Projektorhalter PPC 2000

#### **Technische Daten**

- Max. Gewicht: 25 kg / 55 lbs
- Neigen: 15 °
- Drehen: 360 °
- Verfügbare Farben: Silber, Schwarz

Der PPC 2000 Projektorhalter ist speziell für die neue Generation von Projektoren bis 25 kg gedacht. Diese Adapter ist mit einer einzigartigen Feineinstellung für die präzise Ausrichtung mit der Projektionsfläche ausgestattet. Nach der Ausrichtung bleibt der Projektor in seiner Position. Zusätzliche Fixierungen werden mitgeliefert, um die gewünschte Position beizubehalten.

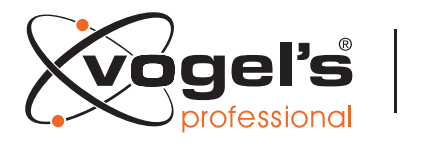

expanding experiences

## Projektorhalter PPC 2000

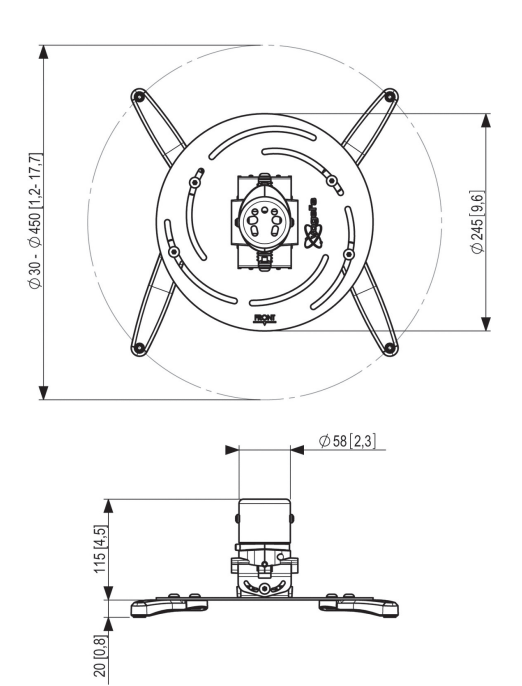

### **Merkmale**

- Feineinstellungmöglichkeit
- Feineinstellungmöglichkeit<br>Fixierung in alle Richtunge<br>Einfache Befestigung Fixierung in alle Richtungen •
- Einfache Befestigung

# **Logistische Informationen** Verpackungsgröße: 258x258x138 mm<br>Verpackungsgröße: 258x258x138 mm<br>Cath Cath (214 July 14 July 14 July 12131001210114)

- Verpackungsgröße: 258x258x138 mm • Verpackungsgröße: 258x258x138 mm<br>• Gewicht: 2 kg / 4 lbs<br>• EAN-Code: 8712285319044
- Gewicht: 2 kg / 4 lbs •
- EAN-Code: 8712285319044